# Olet tarkastaja

# Kaukajärven aakkoset

- ❖ Monissa kaupungeissa on aakkoskätkösarjoja, joissa joku tekee sarjan ekan kätkön, jonka nimi alkaa Akirjaimella. Sitten se henkilö, joka saa FTF:n A-kätköltä, tekee sarjaan B-kätkön jne. Nyt on aika saada Kaukajärvellekin aakkossarja!
- ❖ Älä hae FTF:ää, jos et ole valmis tekemään sarjaan seuraavaa kätköä!
- ❖ Muista kopioida nämä ohjeet seuraavaan aakkoseen.

#### Lounasmiitti

- ❖ Tervetuloa keskiviikkona 8.5. lempparilounaspaikkaani syömään. Tapahtuma alkaa 12.30 ja päättyy 13.00.
- ❖ Lennun Lounasravintolassa on yleensä ruuhkaa, koska ruoka on niin hyvää, joten pidetään siksi eventti lounasajan loppupuolella. Lounaan hinta on 8.50 ja se sisältää alkuruoan ja pääruoan ja seisovan jälkkäripöydän.

### Puumajärven kirkko

- ❖ Puumajärven kirkko on saatiin valmiiksi huhtikuussa 2019. Sen on suunnitellut Pekka Laaksonen ja ylhäältäpäin kun katsoo, näyttää kirkko juoksevalta puumalta. Sisällä on kaunis alttaritaulu ja ikkunoissa on kuvailtuna lasimosaiikissa kohtauksia raamatusta.
- ❖ Kirkko on erikoinen siinä mielessä, että sen risti on valmistettu uudenlaisesta metallipuumateriaalista, jonka on keksinyt peurajärveläinen PuuMa-firma. Materiaalin sanotaan olevan paras ristimateriaali, sillä se kestää kaikki Suomen sääolosuhteet.
- ❖ Käy tutustumassa kirkkoon ja hae samalla kätkö. Kätkö ei sijaitse kiviaidassa ja kätkölle on lupa. Jumalanpalvelukseen pääset mukaan, jos haet kätkön sunnuntaina 10-11 tienoilla.

# 29 päivää

- ❖ Tämä on haastekätkö. Logataksesi tämän kätkön sinun pitää täyttää haasteen ehdot ja todistaa ne lisäämällä screenshot [geocache.fi](http://geocache.fi) -sivulta kätköputkestasi. Kätköllä saa käydä vasta sitten, kun olet suorittanut haasteen :).
- ❖ Haasteena on suorittaa 29 päivän kätköilyputki niin, että löydät helmikuussa 29 kätköä putkeen. Jotta haasteesta tulee vielä hieman vaikeampi, pitää ainakin yksi viikko olla pelkkiä multikätköjä ja yksi viikko mysteerikätköjä.

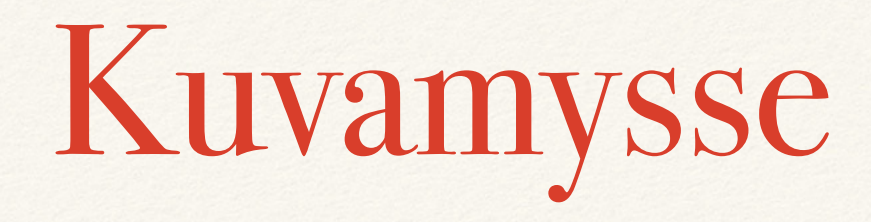

❖ Tehtävänäsi on tunnistaa kuvissa esiintyvät linnut (5 kpl). Koordinaatit saat, kun syötät lintujen nimet tsekkerille aakkosjärjestyksessä. Lintukuvat löytyvät .zip-filena tästä linkistä.